### <<Autodesk Inventor R8>>

<<Autodesk Inventor R8

- 13 ISBN 9787302088288
- 10 ISBN 7302088284

出版时间:2004-7-1

页数:418

627000

extended by PDF and the PDF

http://www.tushu007.com

### <<Autodesk Inventor R8>>

#### , tushu007.com

Autedesk Inventor R8

 $200$ 

**Theorem Experiments** 

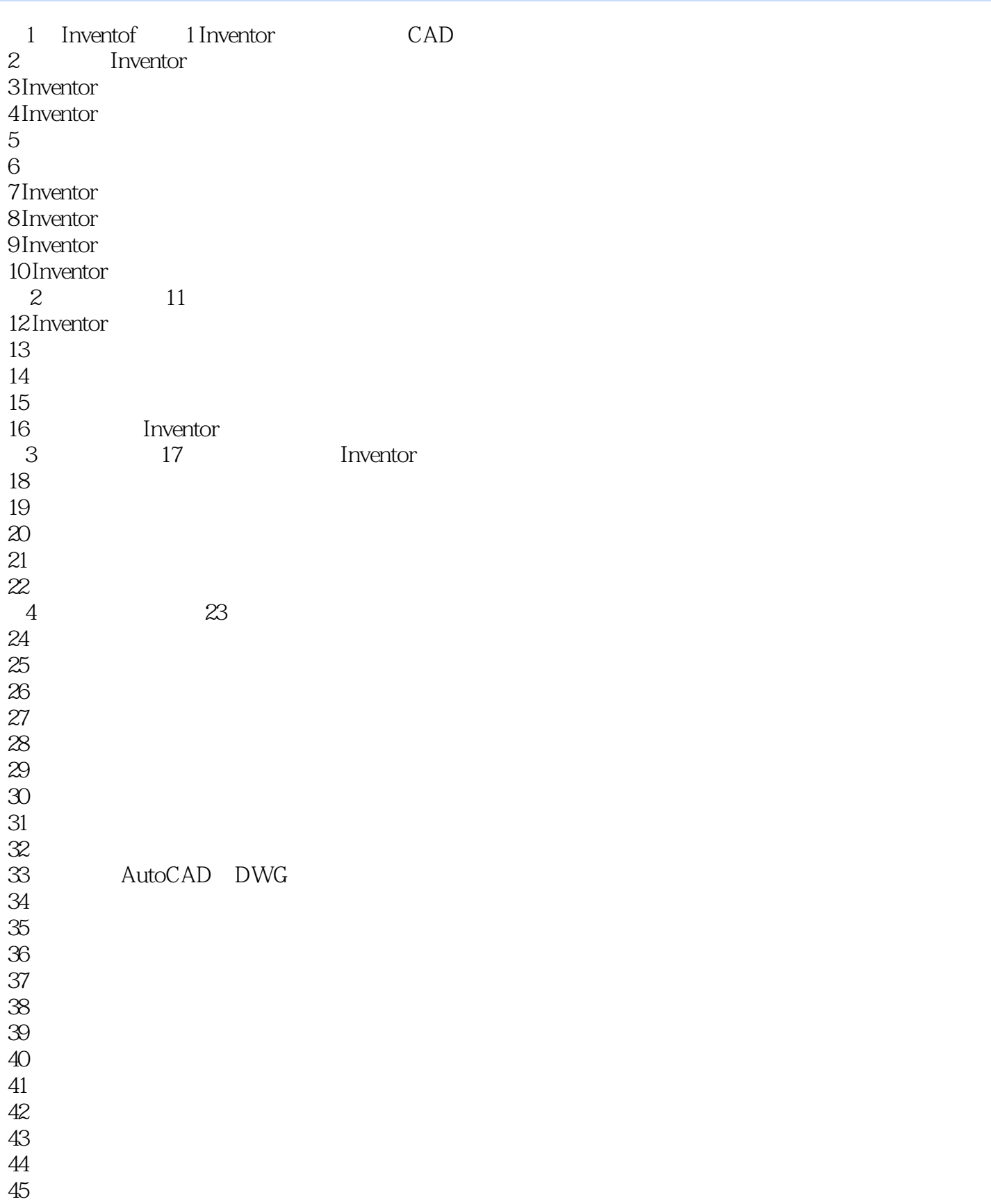

#### addiscussion, tushu007.com

### <<Autodesk Inventor R8>>

46<br>47 47 怎样实现草图创建时的切片观察? 48 怎样调整草图坐标系的方向? 49 **Parameters** 50<br>51  $51$ 52<br>53 53 CAGD<br>54 54 以前的画法几何知识有用吗? 55 56 56  $5$  56  $5$ 57 58 怎样调整工作面的性质? 59  $60$ <br> $61$  $61$  $62$  $63$ 64 **64**  65 怎样正确理解扫掠特征的规则? 66<br>67 67 怎样创建两端不一样大小的扫掠特征? 68<br>69  $69$  $70$   $71$ 72<br>73 73 怎样使用圆角特征中的过渡选项卡参数?  $74$  75 怎样确定多个圆角的创建次序?  $76$ 77<br>78 78 怎样使用矩形阵列特征完成非矩形的阵列? 79  $\begin{array}{l} 80 \\ 81 \end{array}$  $81$  82 加厚/偏移特征具有怎样的作用? 83 84 **64** to the contract of the contract of the contract of the contract of the contract of the contract of the contract of the contract of the contract of the contract of the contract of the contract of the contract of the 85 怎样创建相关联的零件? 86 87 怎样实现模型之间的布尔运算? 88<br>89 89 and  $\mathcal{S}$  $90$ 91<br>92  $92$  $93$ 

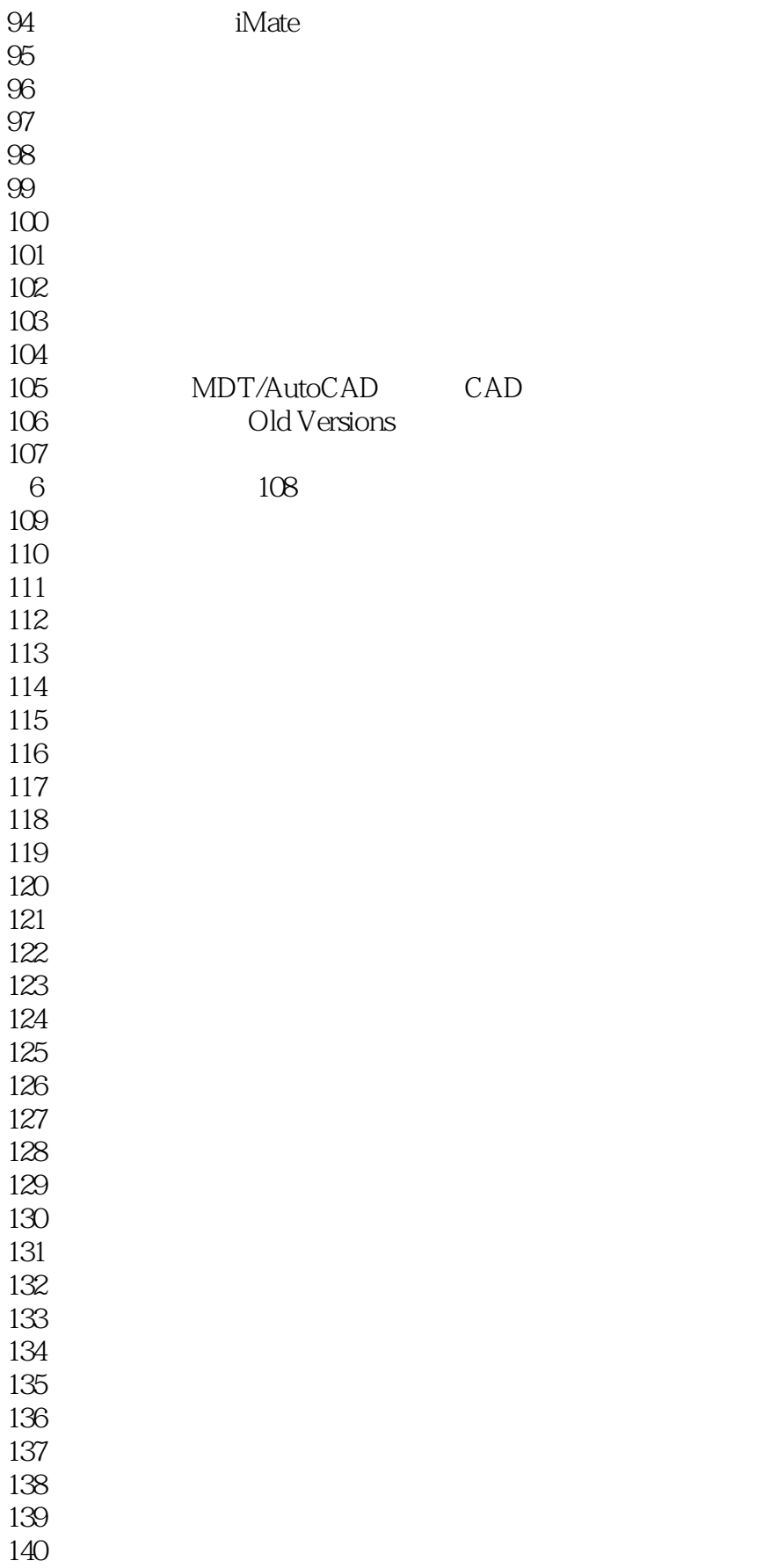

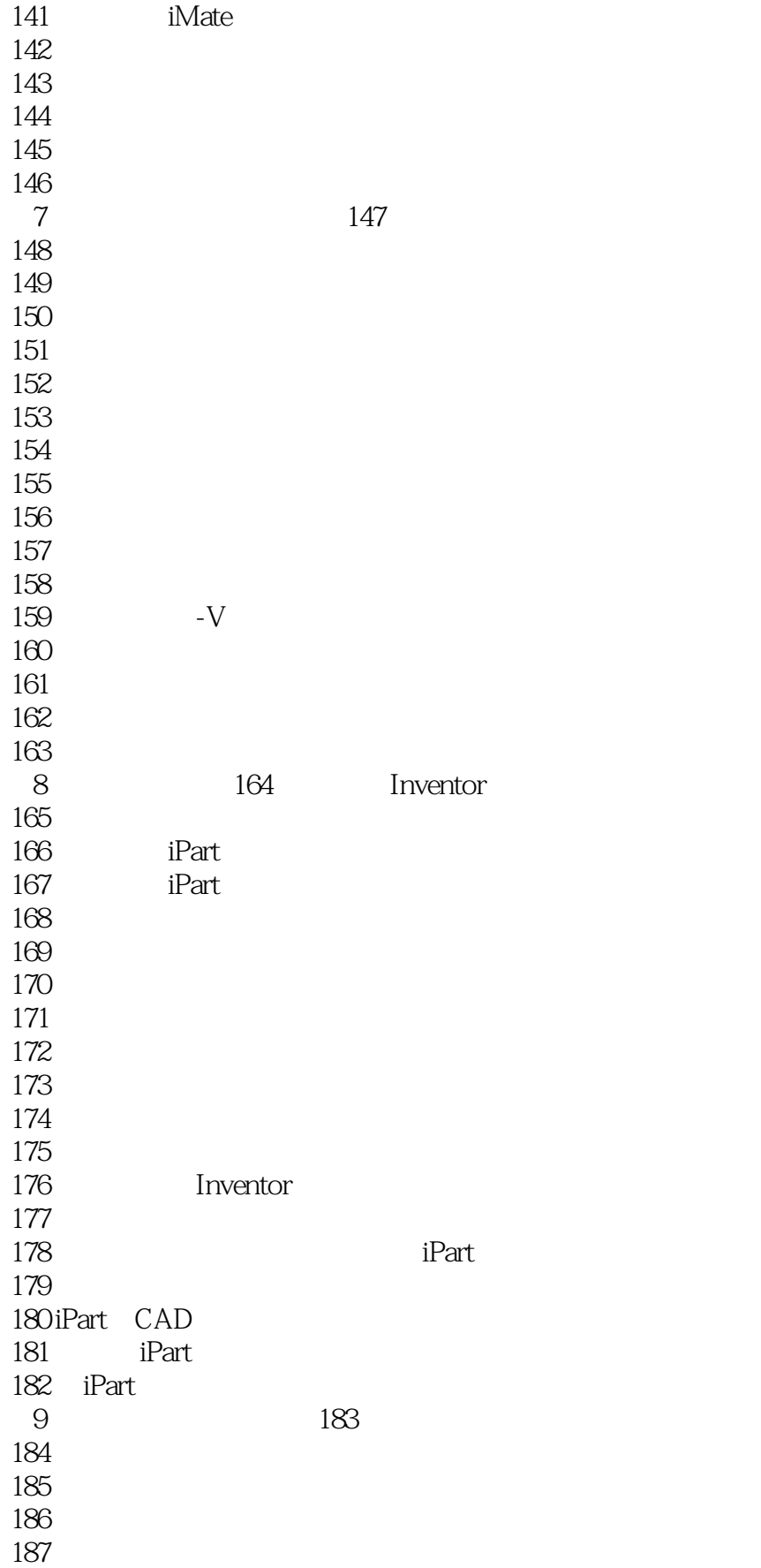

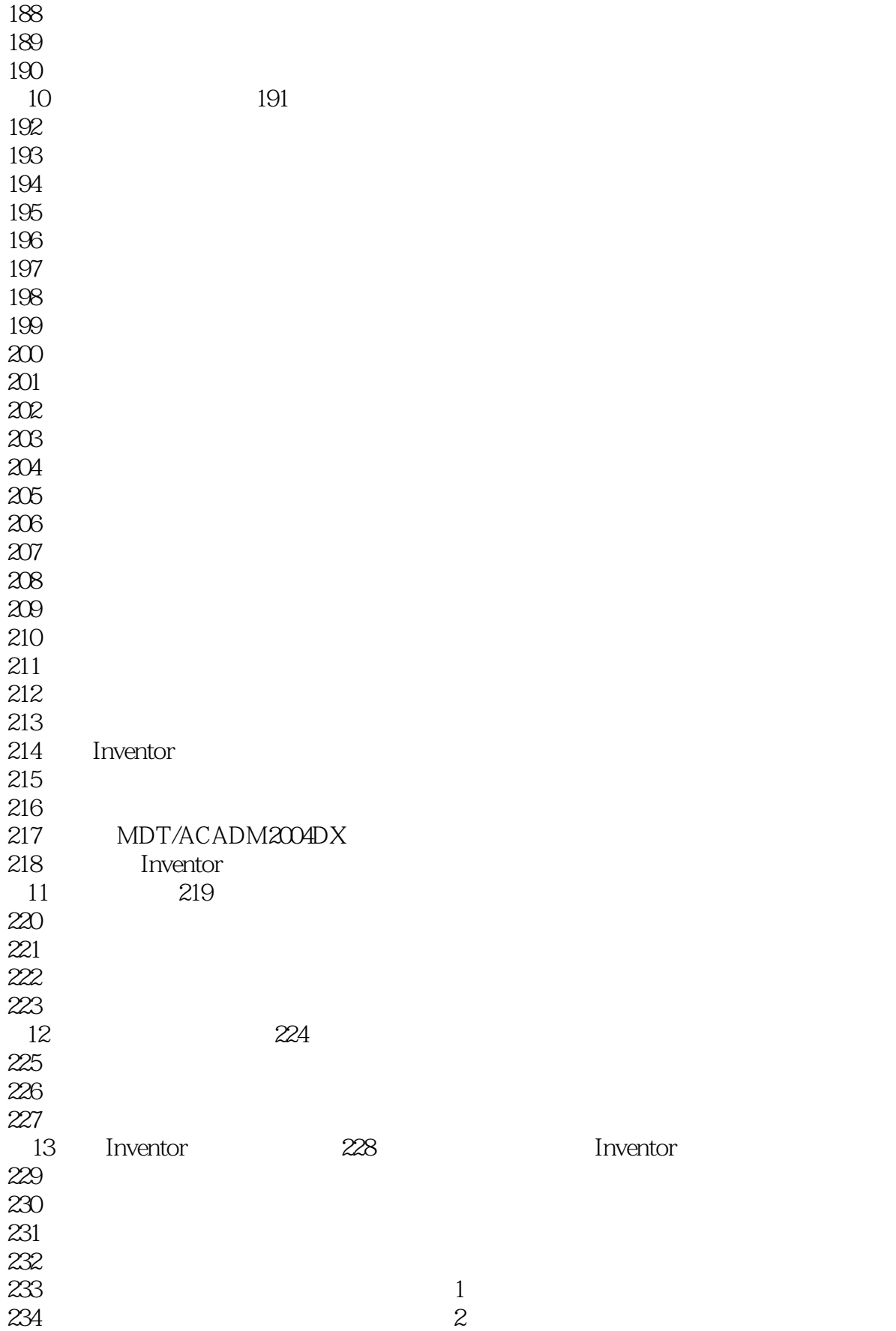

# <<Autodesk Inventor R8>>

 $235$  $236$ 237<br>238 Inventor 239<br>240 Inventor

# <<Autodesk Inventor R8>>

本站所提供下载的PDF图书仅提供预览和简介,请支持正版图书。

更多资源请访问:http://www.tushu007.com